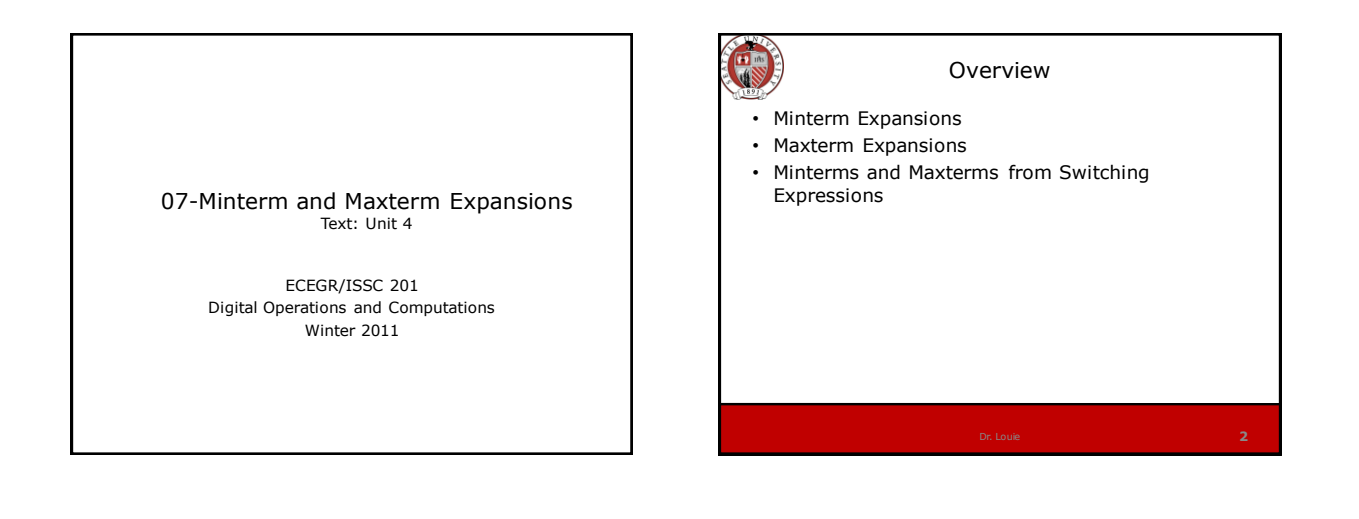

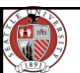

## Minterm Expansions

- A minterm of n variables is the product of n literals in which each variable appears once in either a complemented or uncomplemented form
- $F = A'BC + AB'C' + AB'C + ABC$  has four minterms
- $\cdot$  F = AC is not a minterm because B is not present; we can write this expression as
	- $F = AC(B'H) = ACB' + ACB$ ; ACB' and ACB are minterms

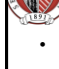

## Minterm Expansions

- Each minterm will be equal to 1 for one combination of the variables (in this case, A,B,C)
- 

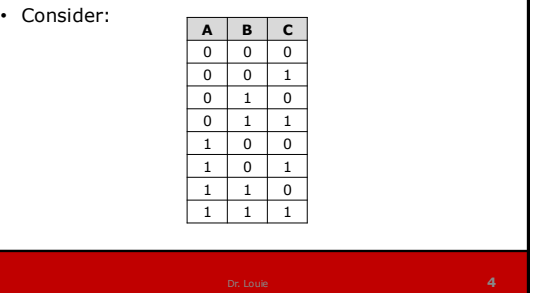

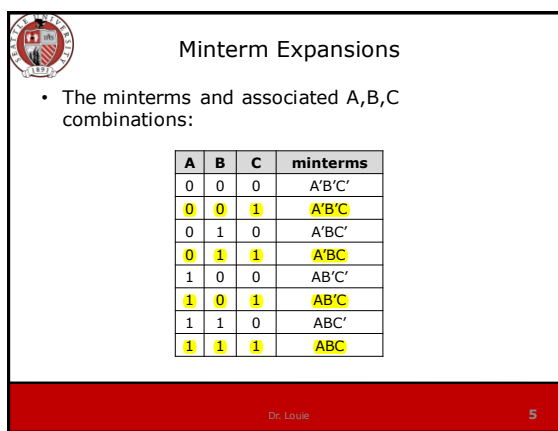

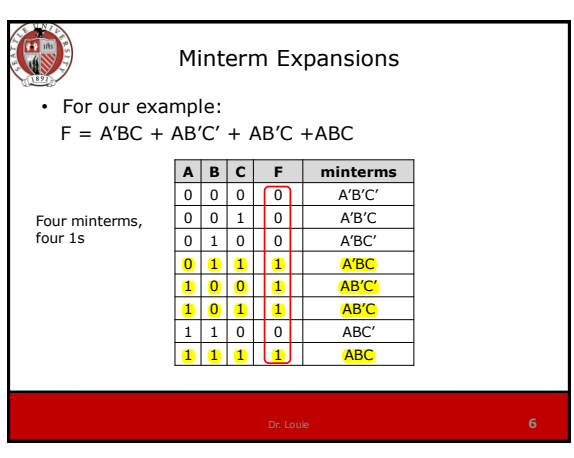

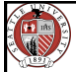

### Minterm Notation

- There is shorthand for writing expressions that have been expanded in minterms
- Note that each row in truth table corresponds to one minterm (which may or may not be present in an expansion of F)

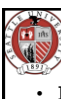

## Minterm Notation

- If we order the truth table consistently such that the first row is always  $A=0$ ,  $B=0$ ,  $C=0$ , the second row is always  $A = 0$ ,  $B = 0$ ,  $C = 1...$  and the eight row is A=1, B=1, C=1 then we can correlate minterm with row number
- Example: row  $4 = > A = 1$ ,  $B = 0$ ,  $C = 0 = >AB'C'$

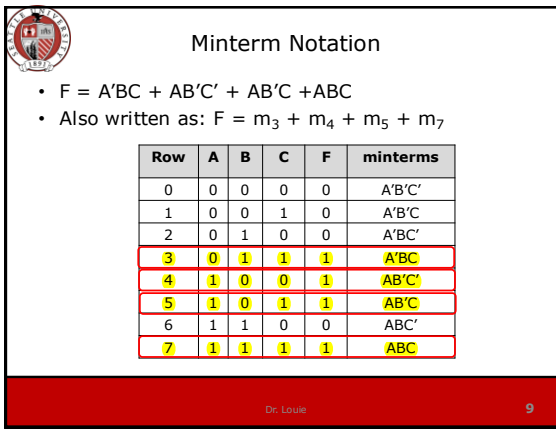

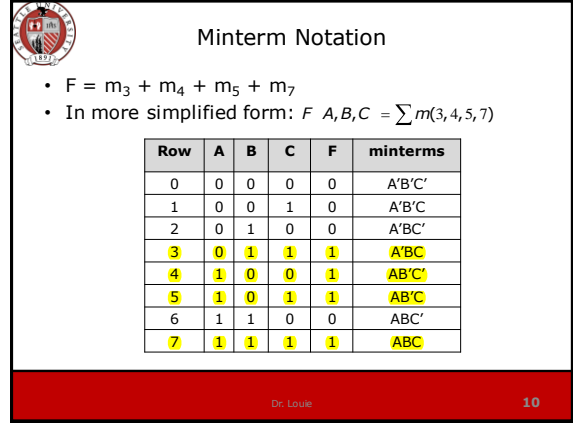

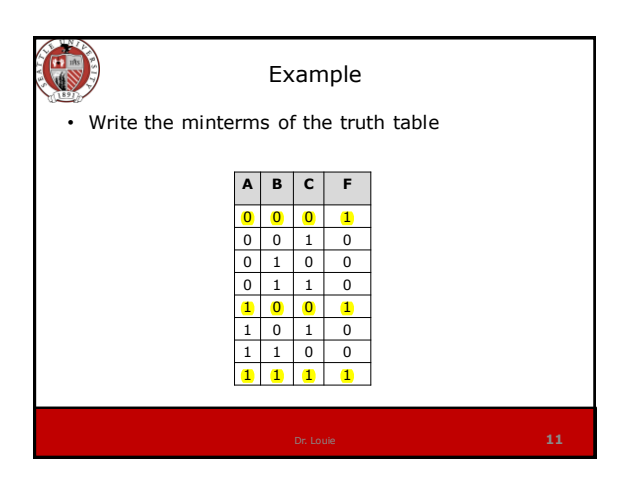

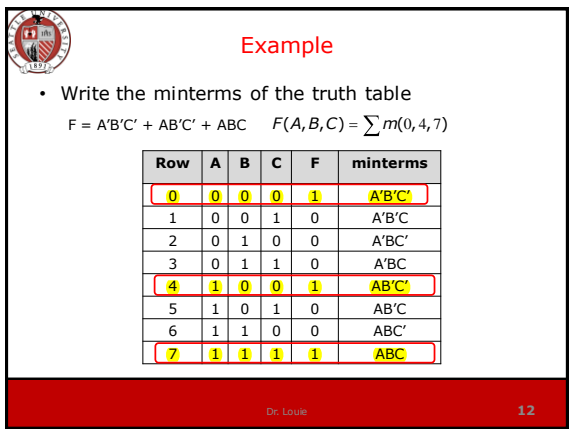

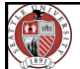

# Maxterm Expansions

- Minterms correspond to a sum of products expression
- Maxterms correspond to a product of sums
- A maxterm of n variables is a sum of n literals in which each literal appears exactly once in true or complemented form, but not both

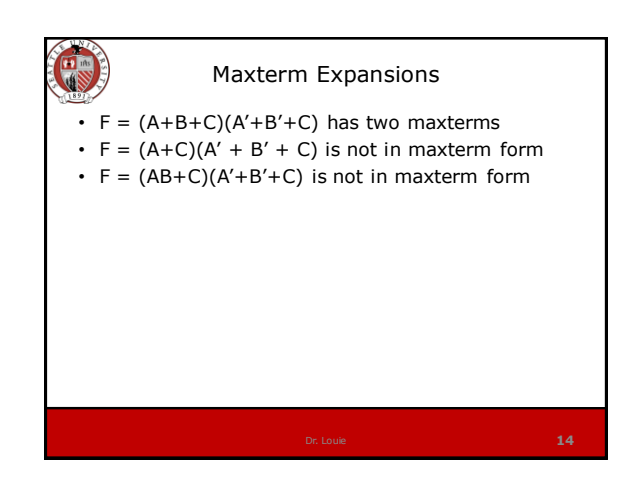

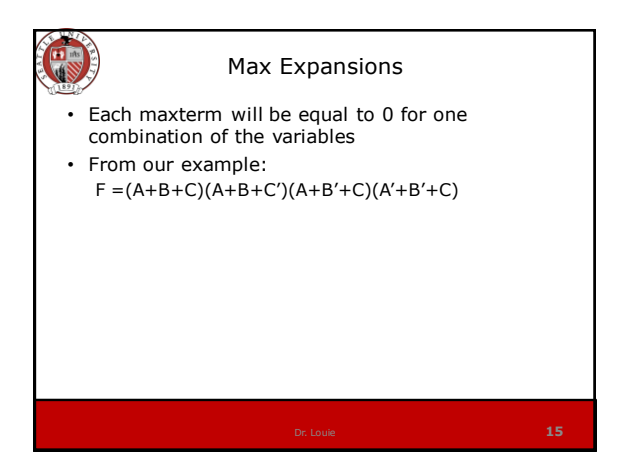

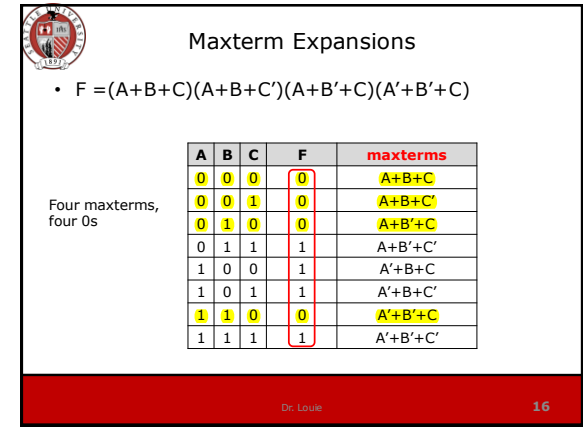

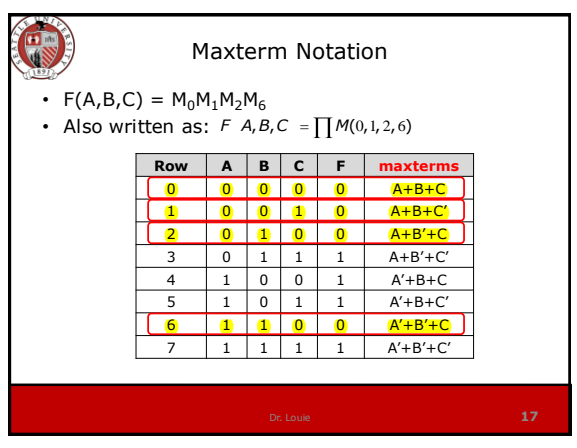

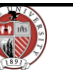

#### Minterms and Maxterms from Switching Expressions

- Can easily find minterm or maxterm from a truth table
- Truth tables can be cumbersome to create if the number of variables is large
- Algebraic way:
	- Write the expression as a sum of products and introduce missing variables using  $(X + X') = 1$  (for minterm) or XX' (for maxterm)

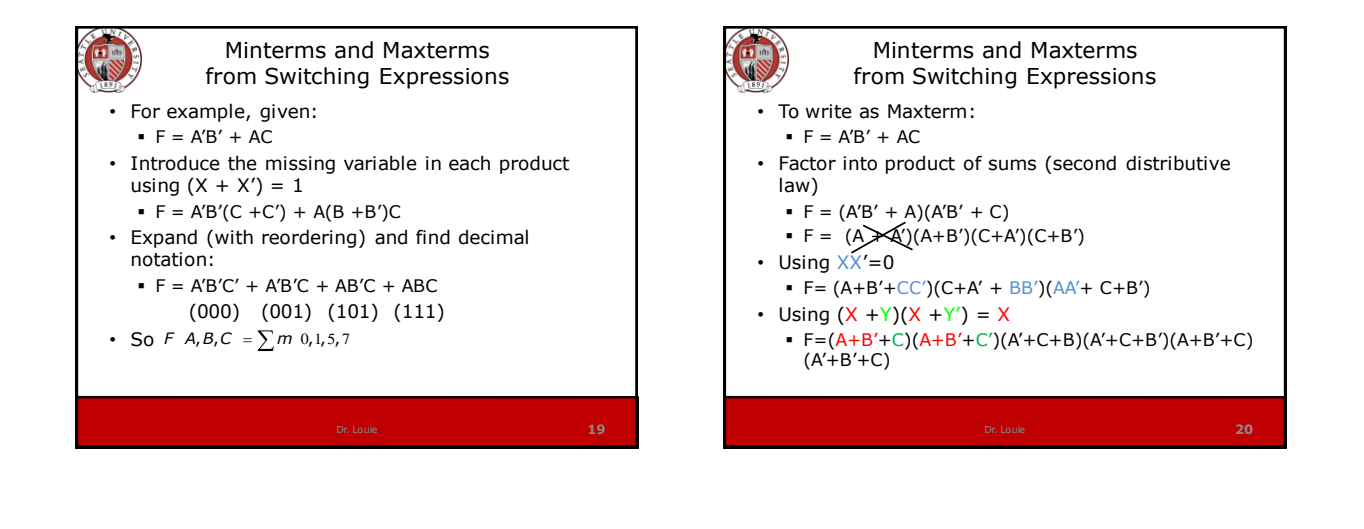

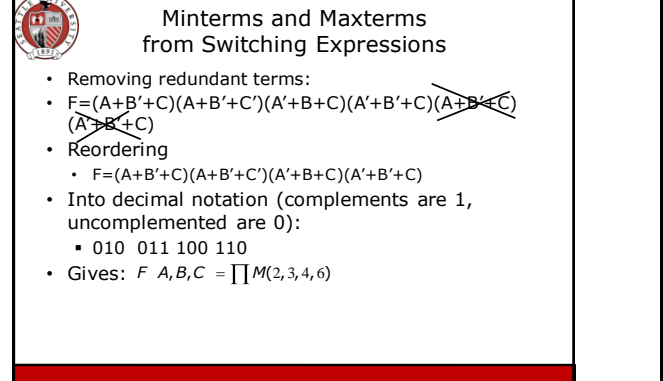

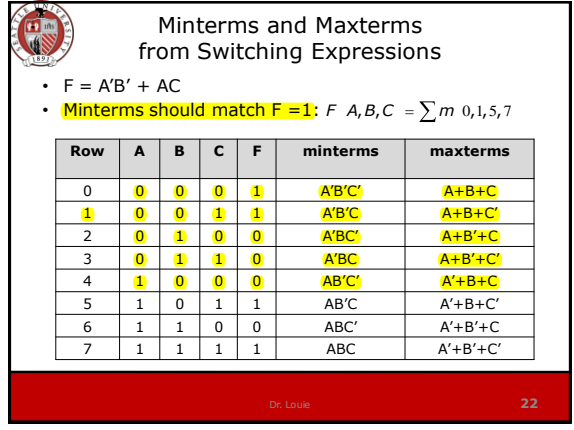

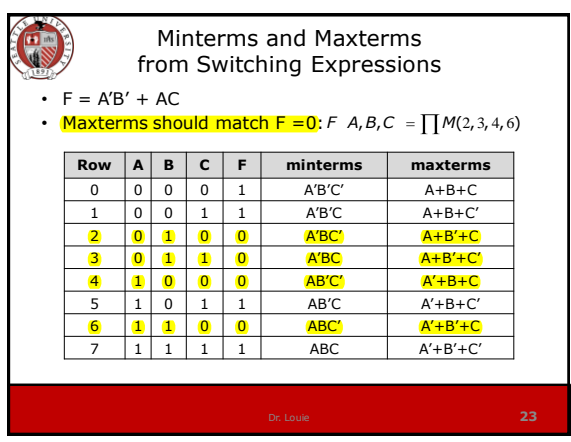

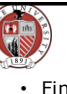

## Example

- Find the minterm expansion of
	- $\blacksquare$  F = A'(B'+D)+ACD'
- Basic steps:
	- Expand into SoP form (if necessary)
	- Use  $(X + X') = 1$  to add missing variables to each product
	- **Multiply out**
	- Remove redundant terms
	- Convert to decimal notation

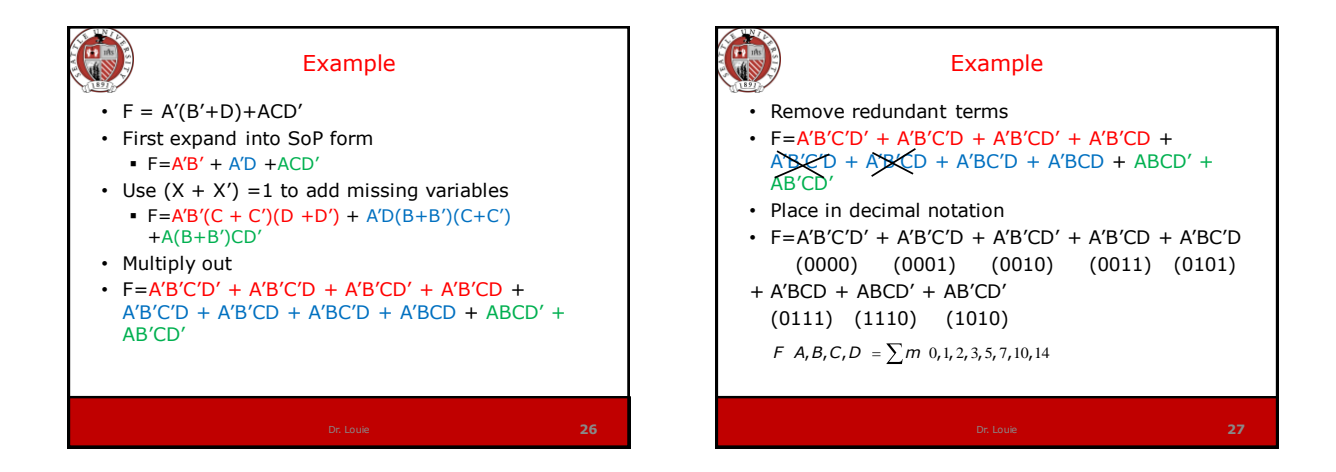

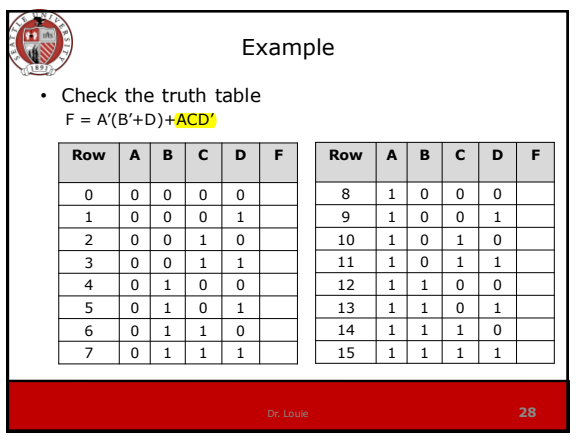

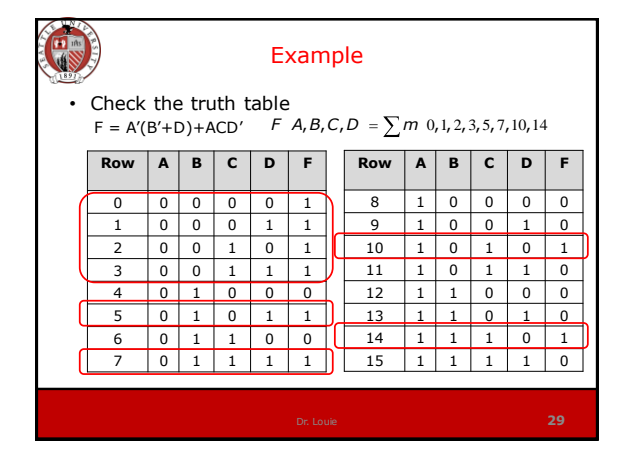

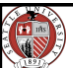

#### Minterms and Maxterms from Switching Expressions

- If given the minterm expansion for F, then the maxterms are those numbers not in the minterm expansion
- If given the maxterm expansion for F, then the minterms are those numbers not in the maxterm expansion

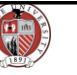

#### Minterms and Maxterms from Switching Expressions

- If given the minterm expansion for F', then the minterm expansion of F are those numbers not in the minterm expansion of F'
- If given the maxterm expansion for F', then the maxterm expansion of F are those numbers not in the maxterm expansion of F'

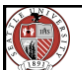

## Minterms and Maxterms from Switching Expressions

- If given the minterm expansion for F, then the maxterm expansion of F' are the same numbers as the minterms of F
- If given the maxterm expansion for F, then the minterm expansion of F' are the same numbers as the maxterms of F

Minterms and Maxterms from Switching Expressions • If  $F A, B, C = \prod M(2, 3, 4, 6)$ *From Switching L*<br> *F A,B,C* =  $\prod M(2,3,4,6)$ <br> *F A,B,C* =  $\sum m$  0,1,5,7 • If  $F$   $A,B$   $=\sum m$   $0$ If *F*  $A, B = \sum m \ 0$ <br>Then *F*  $A, B = \prod M(1, 2, 3, )$ • If Then • If If *F' A,B* = ∑*m* 0,3<br>
Then *F A,B* = ∑*m* 1,2<br>
If *F A,B,C* = ∑*m* 3,4,5,6,7<br>
Then *F' A,B,C* = ∏*M*(3,4,5,6,7)